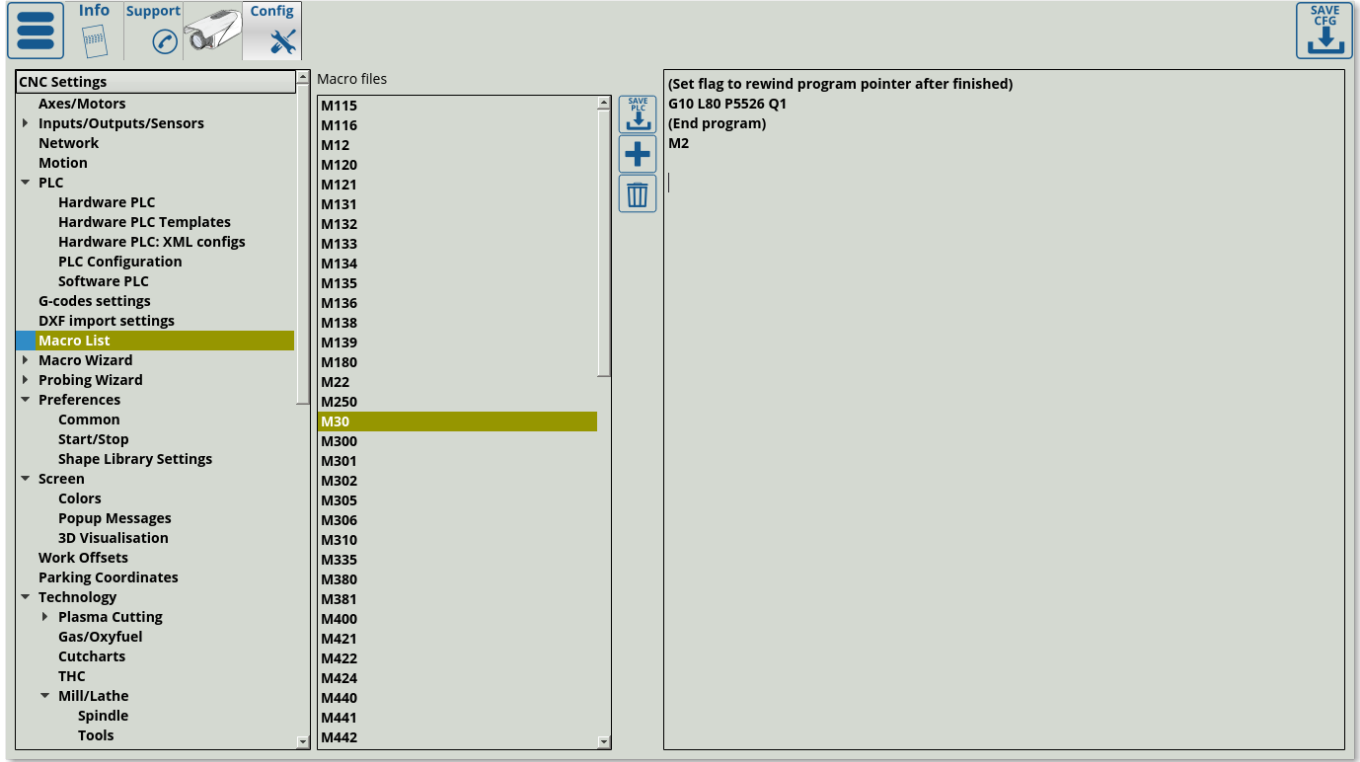

This command allows to end the program by rewinding the pointer all the back to the program beginning. This is done in place of a typical M2 command to end a program, and writes a "1" into the GVAR\_M30\_SCHEDULED\_REWIND (5526) global variable to indicate that a rewind will be performed at the end of the program. After the rewind is complete, the 5526 variable will have a "0" written into it, therefore in order to perform a rewind on the next job it is necessary to use the M30 code again.

From: <http://docs.pv-automation.com/>- **myCNC Online Documentation**

Permanent link: **[http://docs.pv-automation.com/mycnc/gcodes\\_list/m30](http://docs.pv-automation.com/mycnc/gcodes_list/m30)**

Last update: **2019/08/19 13:52**

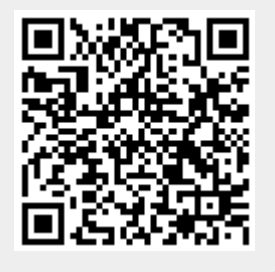